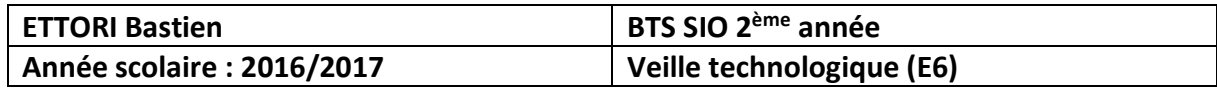

# **VEILLE TECHNOLOGIQUE E6**

# **SOMMAIRE :**

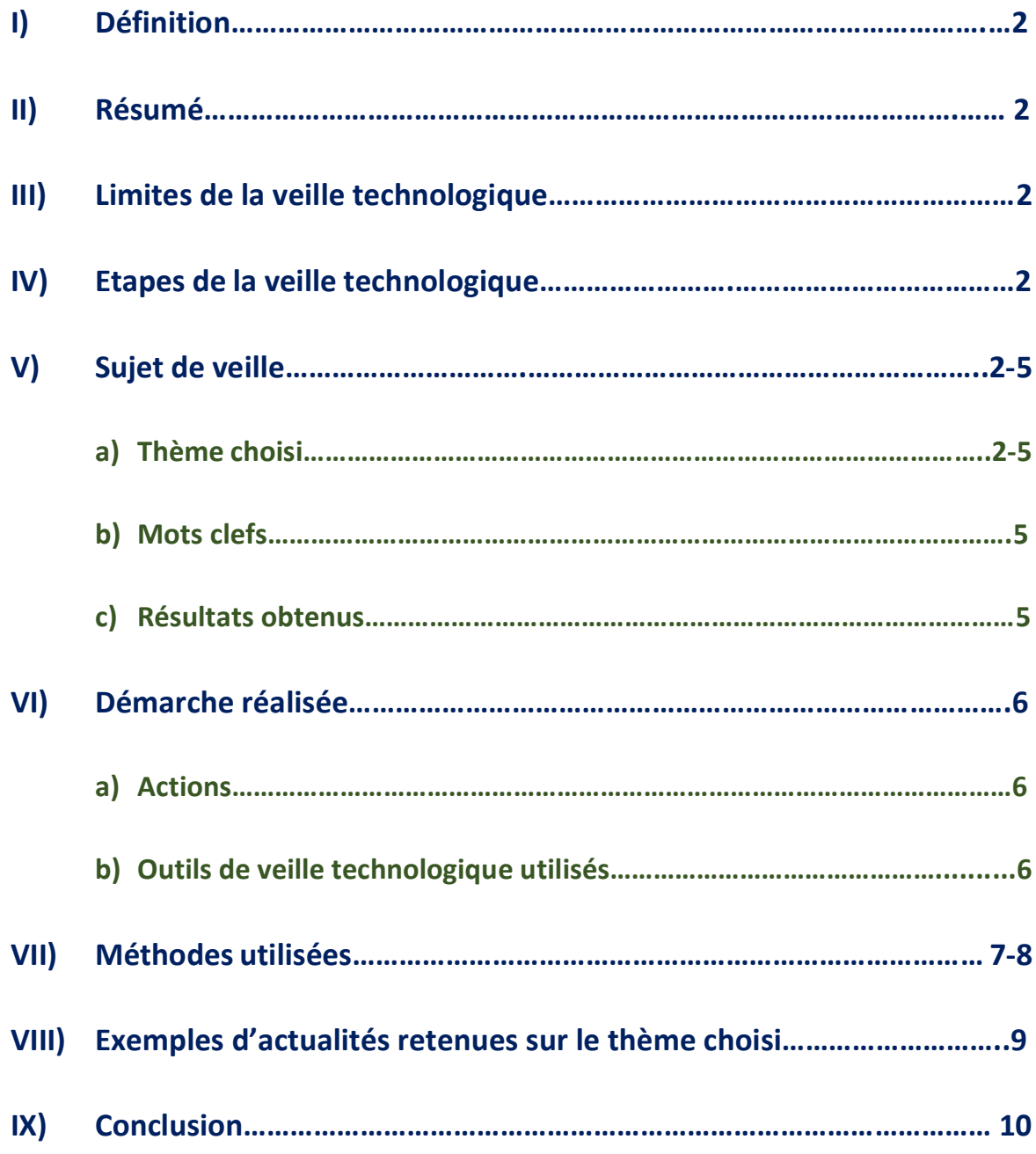

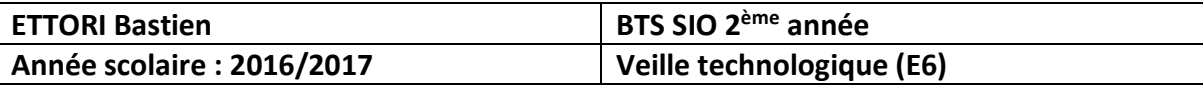

# **I) Définition**

La **veille technologique** représente un ensemble de techniques pour consulter les données et les organiser de façon systématique pour leur collecte, stockage, traitement et diffusion dans un environnement précis ainsi que leur analyse. Donc, elle possède plus ou moins les fonctions principales d'un SI (Système d'Information).

### **II) Résumé**

En résumé, la **veille technologique** permet de déterminer les ressources, surveiller et filtrer les données, éviter le manque d'outils, assurer la circulation des informations et pouvoir évaluer l'organisation de ces données.

### **III) Limites de la veille techologique**

Il existe différentes **limites** à établir pour la veille technologique telles que :

- **-** Diminution d'un sujet trop vaste et augmentation d'un sujet plus restreint en informations  $\rightarrow$  Organisation un peu difficile.
- **-** Vérification de la fiabilité des données.
- **-** Surcharge des flux de données diffusés.

**NB** : Cependant, elle produit de l'analyse, de l'information, de l'intérêt et de l'alerte.

# **IV) Etapes de la veille techologique**

Il existe différentes **étapes** à établir pour la veille technologique telles que :

- **-** Recherche de sources d'information correspondantes aux objectifs de la veille.
- **-** Détermination de la méthode utilisée pour sa mise en place.
- **-** Analyse des données.
- **-** Utilisation de ces données.
- **-** Collecte, stockage, traitement et diffusion des informations retenues.

# **V) Sujet de veille**

### **a) Thème choisi**

Pour ma veille technologique, j'ai choisi le thème de la **virtualisation** qui représente un outil permettant de faire fonctionner une ou plusieurs machines virtuelles (VM) sur différents systèmes d'exploitation (OS) tels que Windows et Linux sur une seule et même machine physique. Cela permet également de mieux utiliser un matériel entièrement sous contrôle et de gérer les services nécessaires mis en œuvre, d'améliorer la disponibilité et la sécurité des données. Celle-ci peut être utilisée sur des logiciels de virtualisation.

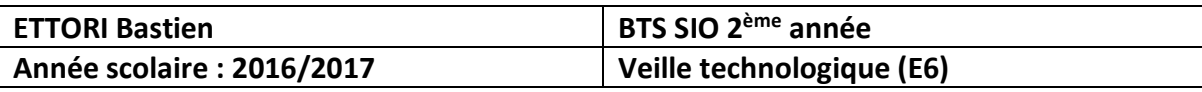

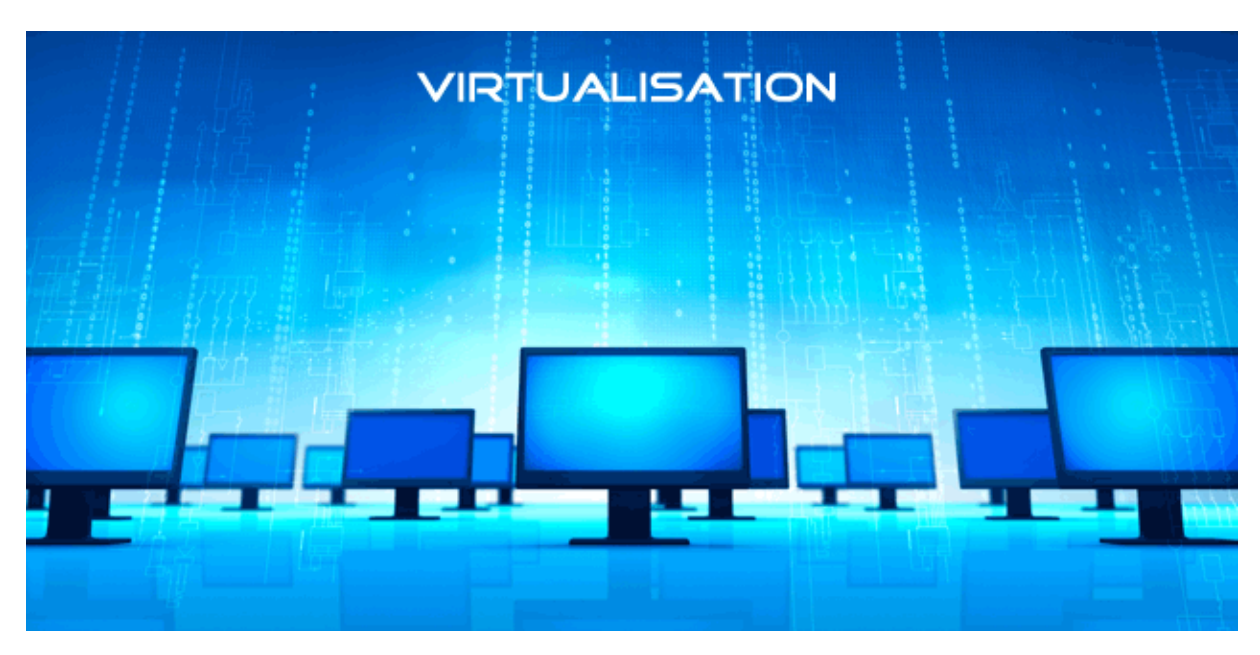

#### **- Voici quelques exemples basiques :**

- **o** Logiciels de virtualisation :
	- **Oracle VM VirtualBox** est un logiciel libre de virtualisation de machines virtuelles (clientes et serveurs) pour tous types de systèmes d'exploitation notamment Windows, Linux. Celui-ci comprend différents paramètres de configurations tels que : le système pour les disques durs, le stockage pour l'insertion de l'image ISO, le réseau pour le mode d'accès réseau pour la communication entre les machines, etc.

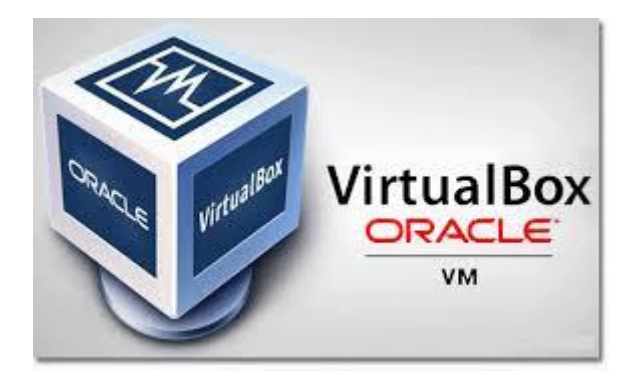

- **VMWare** est une société informatique américaine qui offre une gamme de logiciels importante de virtualisation. Cela concerne différents outils de gestion de machines virtuelles tels que :
	- **VMWare Workstation** permet la création d'une ou plusieurs machines virtualisées au sein d'une même distribution comme Windows et Linux. L'avantage principal de cet outil est l'hébergement et le fonctionnement de plusieurs ordinateurs virtualisés en même temps et la version Linux permet la

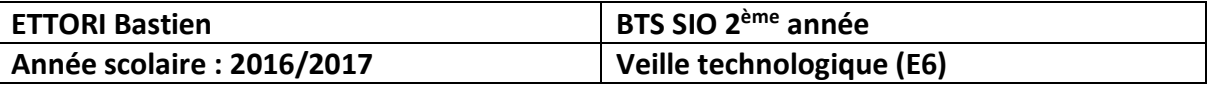

sauvegarde des données de ces machines pendant son fonctionnement.

- **VMWare Server** permet la création et l'administration de plusieurs machines virtuelles. Cet outil présente un avantage sur l'utilisation et le contrôle à distance des machines.
- **Example 1** vCenter permet la gestion de l'ensemble des machines virtuelles et des hôtes physiques. Cet outil fait partie de la gamme **vSphere**. L'avantage de cet outil est la gestion des alertes de supervision en cas de problèmes comme les composants matériels (CPU, RAM, …). Tout est géré sous forme de base de données (BDD). De plus, toutes les informations, les ressources et la configuration sont donc stockées.

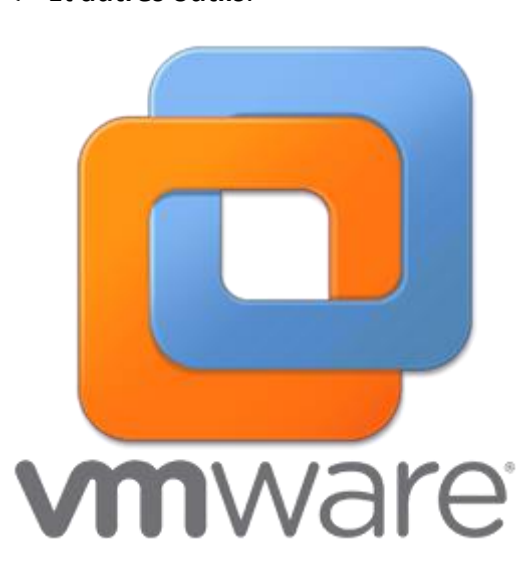

Et **autres outils**.

- **o Hyperviseurs** (hyper V) :
	- **PROXMOX Virtual Environment** (**VE**) représente une solution de virtualisation libre qui permet la création et la gestion VM clientes et serveurs pour différents systèmes d'exploitation, le stockage, les clusters sous forme de **Datacenter**. Toutes ces VM sont hébergées sur des serveurs appelés: nœuds. De plus, cette solution permet également la sauvegarde, la restauration et la migration à chaud et à froid de ces VM. L'avantage de cet outil est l'ergonomie, l'organisation et la gestion de ces VM sur une seule et même machine physique.

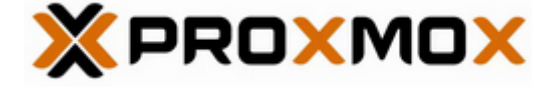

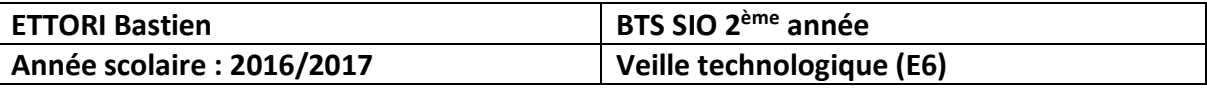

 **XenServer** représente un outil de virtualisation qui permet également la création et la gestion VM clientes et serveurs pour différents systèmes d'exploitation. La gestion et la maintenance d'un cluster **XenServer** sont administrées par la console de gestion **XenCenter**. Son avantage est l'installation rapide, le regroupement de serveurs en termes de facilité de gestion des serveurs, d'optimisation des performances et de sécurisation des serveurs et des VM et la garantie de la haute disponibilité.

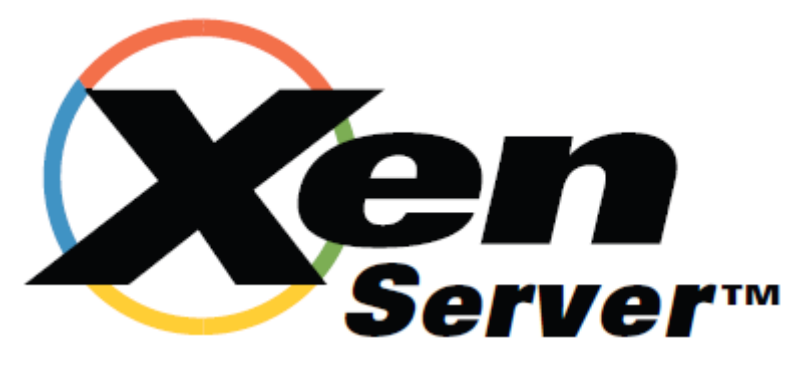

### **b) Mots clefs**

**-** Voici quelques mots clefs principaux concernant le thème de la **« virtualisation** » :

- **o** Réseaux.
- **o** Serveurs.
- **o** Clients.
- **o** Services.
- **o** Utilisateurs.
- **o** Systèmes d'exploitation.
- **o** Cisco.
- **o** Opérateurs (Orange, …).
- **o** Cloud.
- **o** etc.

#### **c) Résultats obtenus**

- **-** Enrichissement de nos compétences.
- **-** Développement accru des connaissances grâce aux informations supplémentaires sur le sujet choisi.
- **-** Procédures mises en place pour chaque service sur différents Systèmes d'Exploitation (SE) **Windows** et **Linux** en virtuel.
- **-** Capacité de manipulation des services à mettre en place au sein d'une société.
- **-** Amélioration de notre indépendance au sein d'un SI.

# **VI) Démarche réalisée**

### **a) Actions**

- **-** Recherche sur des sujets intéressants et sur comment mettre en œuvre la veille technologique grâce à ceux-ci.
- **-** Utilisation d'outils de veille technologique pour la mettre en place et comment s'informer sur ces différents sujets.
- **-** Recherches importantes sur le thème de la virtualisation.

### **b) Outils de veille technologique utilisés**

**- PEARLTREES** est une application Web qui permet aux utilisateurs d'organiser, explorer et partager des pages Web, notes et fichiers en suivant la logique de curation de contenu, c'est-à-dire faire ressortir les meilleures informations retenues.

**SES AVANTAGES** : Organisation dynamique des informations sous forme de dossiers (arborescences), classement des dossiers pour une meilleure consultation de ces données organisée en différents thèmes.

 **SES INCONVENIENTS :** Possibilité de création de **Pearltrees** privés mais payant pour la gestion de la confidentialité des données.

**- GOOGLE ALERTS** est une application Web qui permet d'envoyer un mail d'information ou une alerte par mail aux utilisateurs pour s'informer quand une nouvelle donnée correspondant aux mots clefs saisis apparaît dans les informations actualisées de Google.

 **SES AVANTAGES :** Informations diffusées et consultables tous les jours sur le (ou les) thème(s) choisi(s) donc, nous pouvons rester informés sur ses actualités, outil facile et gratuit pour les internautes.

 **SES INCONVENIENTS :** Limites des news, données reçues concernant que le réseau Google, temps pouvant être peu long pour la réception d'alertes.

**-** Le moteur de recherche **GOOGLE** représente un ensemble d'informations en pages Web structurées, stockées et hébergées sur Internet consultables sur les ordinateurs, les tablettes et les smartphones.

 **SES AVANTAGES :** Richesse de données permanentes et infinies, accès rapide et facile concernant les mots clés saisis.

SES INCONVENIENTS : Des pages Web ne sont pas mises à jour, pas de structure logique ou sous forme d'arborescence, publicité diffusée de manière instantanée.

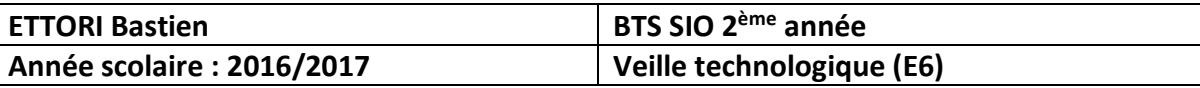

### **VII) Méthodes utilisées**

**- PEARLTREES** est un outil très utile pour la diffusion d'informations grâce aux réseaux sociaux éventuellement et que celui-ci représente les données sous forme d'arborescence et de dossiers concernant les domaines qui intéressent les utilisateurs :

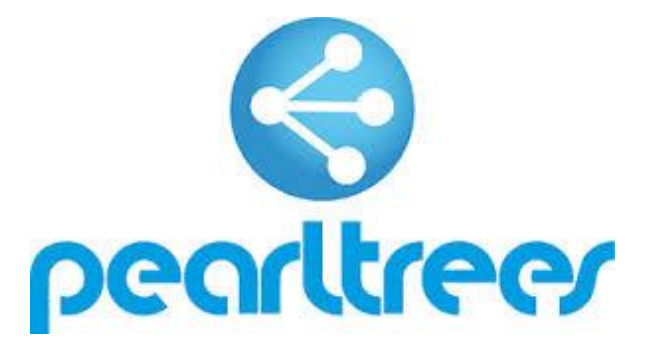

Voici un exemple de présentation de cet outil :

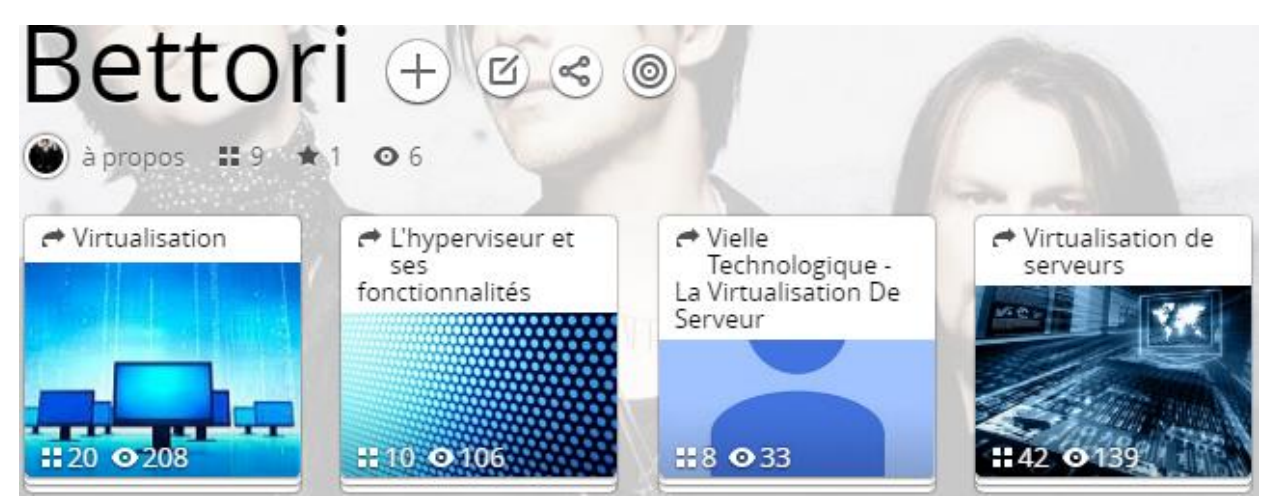

Ici, nous visualisons des données sur la **virtualisation**.

**- GOOGLE ALERTS** permet de s'informer sur les mots clefs saisis et les informations qui nous intéressent dans notre domaine :

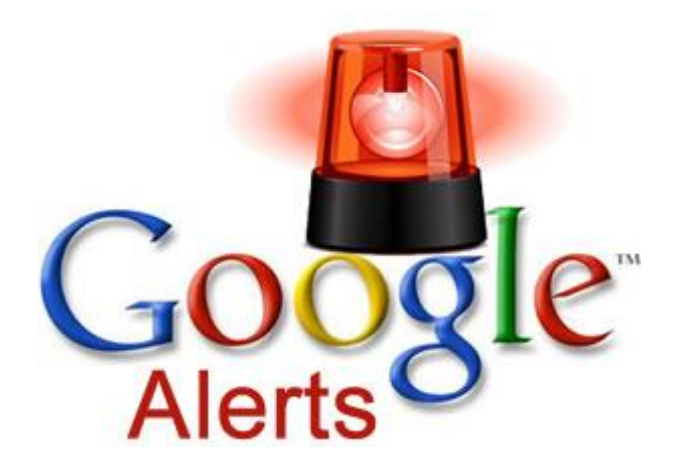

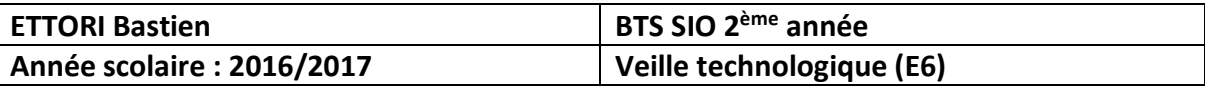

 Pour créer une alerte, nous allons sur le lien de **GOOGLE ALERTS** et saisissons le terme choisi sur lequel nous recevrons un mail d'alerte sur ses actualités, ainsi que l'adresse de messagerie sur laquelle nous les recevrons et la créons :

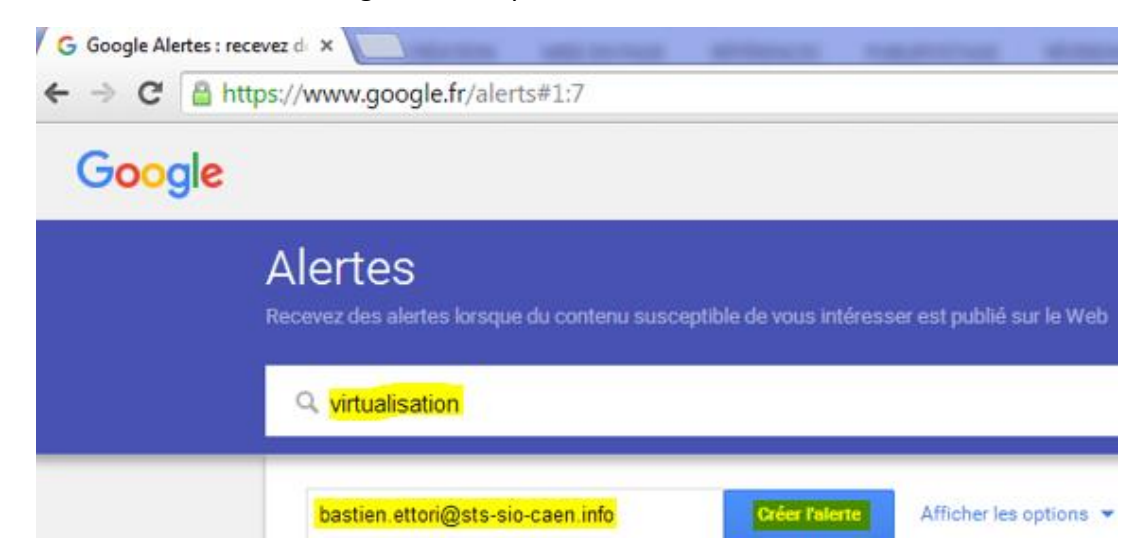

Voici un exemple d'alerte mail reçu sur la **virtualisation** afin de s'informer sur l'actualité :

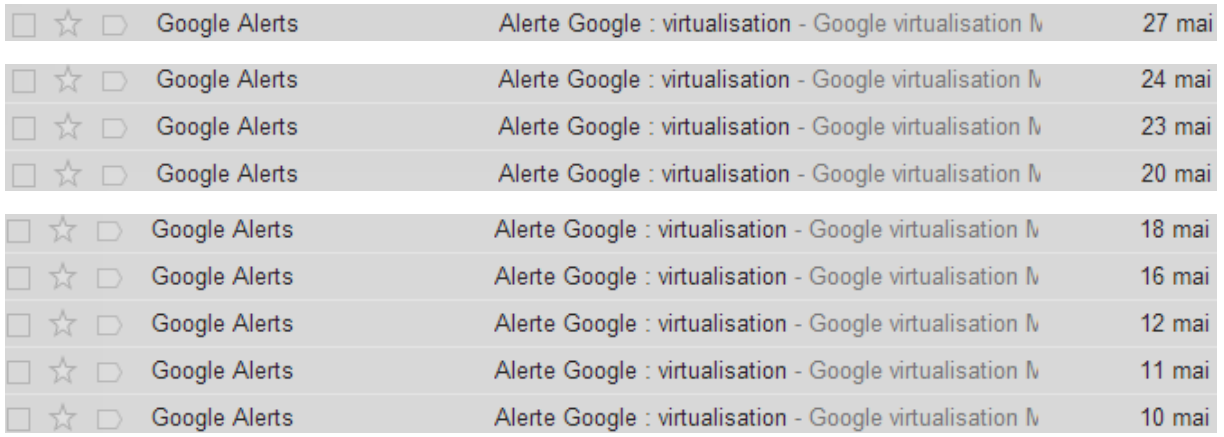

**NB** : Pour ces 2 outils, cela représente un exemple sur le sujet de la **virtualisation**.

- **-** Les **SITES WEB** permettent la consultation de données à divers endroits d'Internet sur ces sujets.
	- Voici quelques sites principaux consultés sur la **virtualisation** :
		- → <https://fr.wikipedia.org/wiki/Virtualisation>
		- [http://www.journaldunet.com/solutions/systemes](http://www.journaldunet.com/solutions/systemes-reseaux/analyse/virtualisation-quelle-solution-choisir.shtml)[reseaux/analyse/virtualisation-quelle-solution-choisir.shtml](http://www.journaldunet.com/solutions/systemes-reseaux/analyse/virtualisation-quelle-solution-choisir.shtml)
		- <http://www.pearltrees.com/celiiner/technologique-virtualisation/id11772878>
		- [http://www.waycom.net/solutions/hebergement-infogerance/serveur](http://www.waycom.net/solutions/hebergement-infogerance/serveur-virtuels/)[virtuels/](http://www.waycom.net/solutions/hebergement-infogerance/serveur-virtuels/)

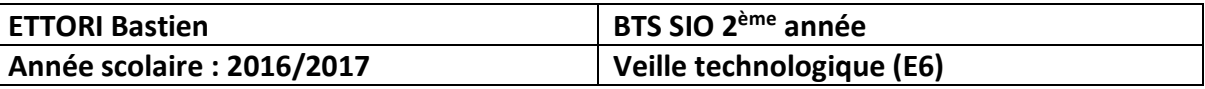

### **VIII) Exemples d'actualités retenues sur le thème choisi**

**-** Tests de virtualisation des box pour les opérateurs télécoms :

Google Alertes

### virtualisation

Mises à jour quotidiennes - 4 avril 2017

**ACTUALITÉS** 

Les opérateurs télécoms s'essayent eux aussi à la virtualisation des box

Les Échos

La virtualisation gagne du terrain dans les télécoms. Poussés par les équipementiers et leurs innovations, les opérateurs intègrent depuis quelques ...

 $G + V$ Signaler comme non pertinent

[https://www.lesechos.fr/tech-medias/hightech/0211943727703-les-operateurs-telecoms](https://www.lesechos.fr/tech-medias/hightech/0211943727703-les-operateurs-telecoms-sessayent-eux-aussi-a-la-virtualisation-des-box-2077414.php)[sessayent-eux-aussi-a-la-virtualisation-des-box-2077414.php](https://www.lesechos.fr/tech-medias/hightech/0211943727703-les-operateurs-telecoms-sessayent-eux-aussi-a-la-virtualisation-des-box-2077414.php)

**-** Détection des menaces sur la sécurité de la **virtualisation** :

Google Alertes

# virtualisation

Mises à jour quotidiennes - 12 mai 2017

ACTUALITÉS

### **COMMENT DÉTECTER LES MENACES PERSISTANTES AVANCÉES**

mag-securs.com

Les attaques furtives surpassent toujours la sécurité de la virtualisation, et ce malgré les efforts majeurs réalisés par l'industrie de la sécurité. En 2016 ...

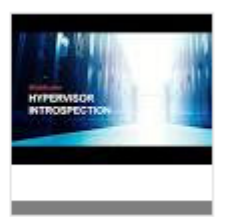

 $G + V$ Signaler comme non pertinent

[http://www.mag-securs.com/partenaires/articletype/articleview/articleid/35004/comment](http://www.mag-securs.com/partenaires/articletype/articleview/articleid/35004/comment-detecter-les-menaces-persistantes-avancees.aspx)[detecter-les-menaces-persistantes-avancees.aspx](http://www.mag-securs.com/partenaires/articletype/articleview/articleid/35004/comment-detecter-les-menaces-persistantes-avancees.aspx)

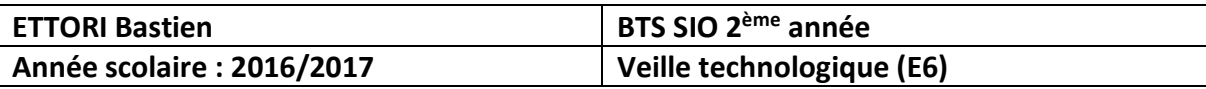

# **IX) Conclusion**

En conclusion, nous pouvons dire que la **veille technologique** concerne principalement la collecte et le partage d'informations sur les différents domaines définis. De plus, nous les mettons en valeur en mots clefs par l'intermédiaire d'outils de veille. Grâce à cela, nous pouvons être et restés informés sur toutes les nouvelles données actualisées qui circulent sur Internet. De plus, cela nous permet de les consulter et d'y accéder plus facilement et efficacement grâce à leur organisation.